# Placement

Presented By: Sridhar H Rangarajan IBM Systems India Enterprise Systems Development

### Agenda

- Introduction
- Placement Problem Footprints
- Placement Objective
- Algorithms
  - Min-Cut Placement
  - Analytic Placement
    - Quadratic placement
    - FDP
  - Simulated Annealing
  - Modern Placement Algorithms
- Summary

### **Trends in Placement**

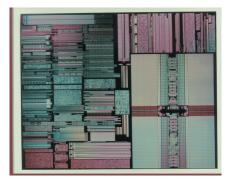

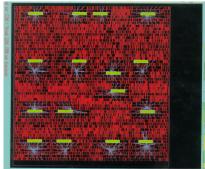

- Chips are larger
- Footprints are more diverse
- Empty Space % is growing
- Interconnect delays are larger percentage of chip cycle time
- Placement is no longer a point tool: It's part of a timing closure system.

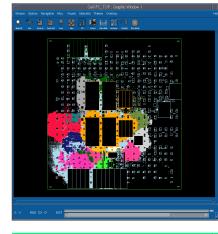

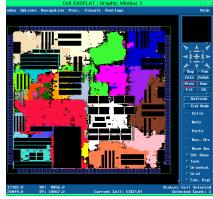

# Placement Footprints:

Standard Cell sea of gates:

Data Path:

Mixed Data Path & sea of gates:

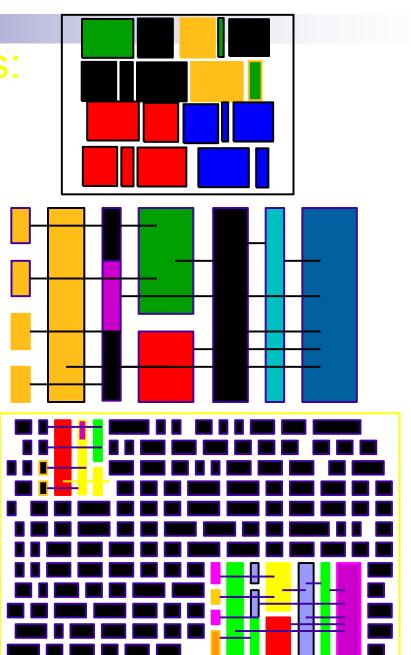

# Placement Footprints:

#### **Reserved areas**

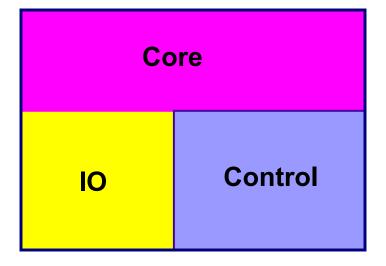

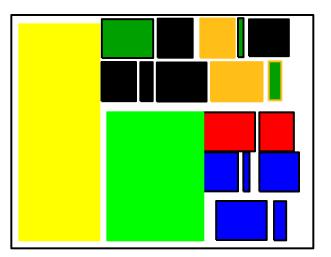

IP - Floorplanning

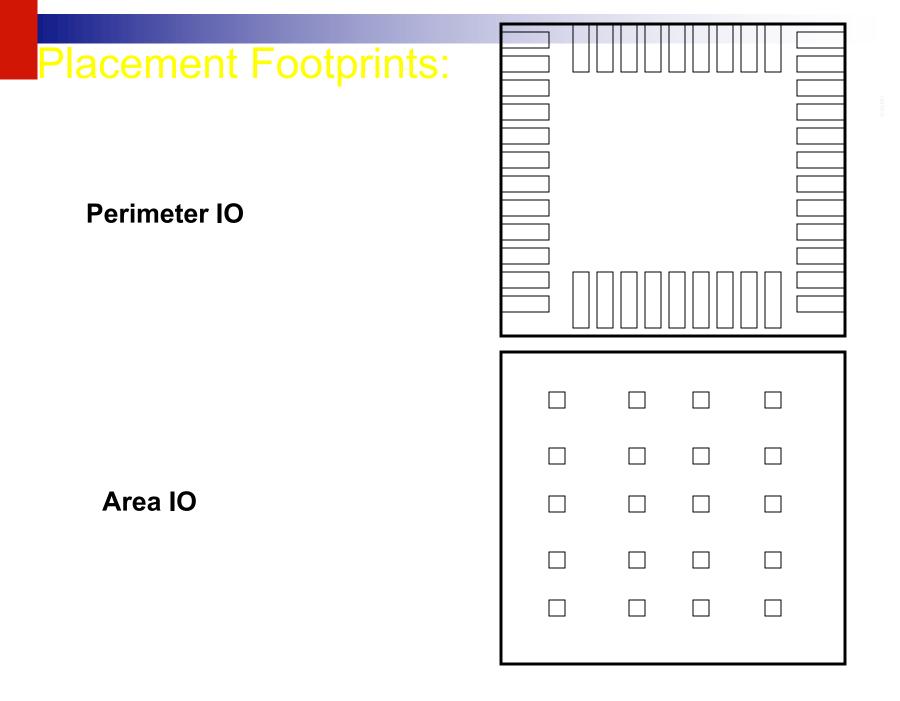

## **Placement Objective**

- Find optimal relative ordering of cells
  - minimize wire length and congestion
  - maximize timing slack
- Find optimal spacing of cells
  - eliminate wiring congestion problems
  - provide space for post placement synthesis
    - clock trees
    - buffer insertion
    - timing correction
- Find optimal Global Position

### Optimal Relative Order:

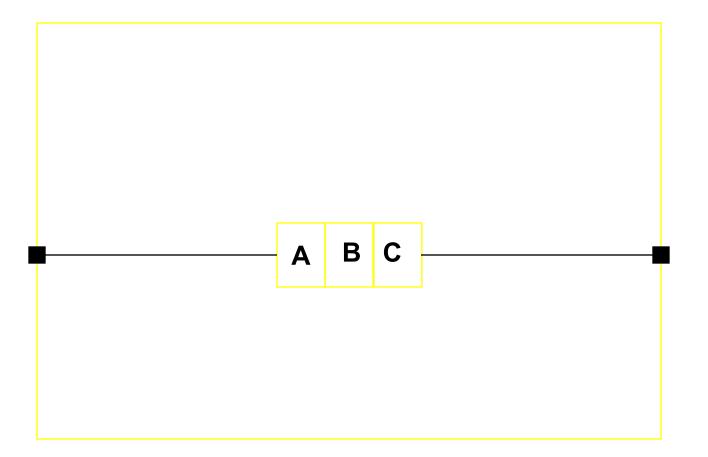

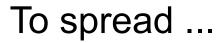

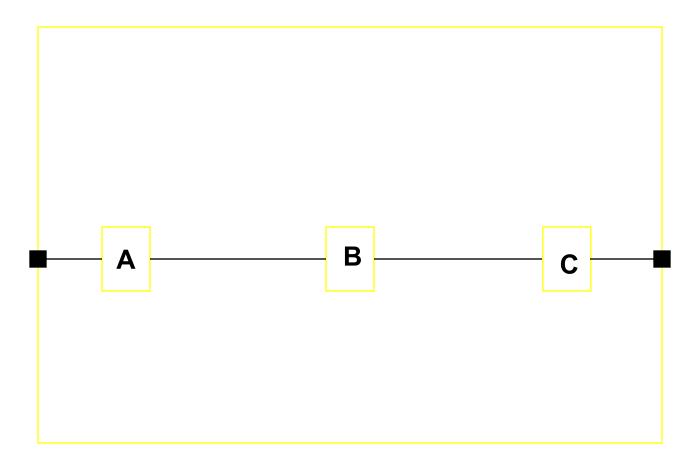

### .. or not to spread

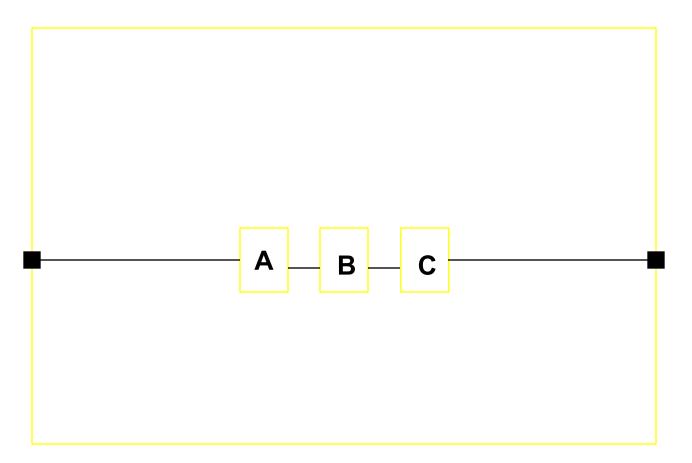

### Place to the left

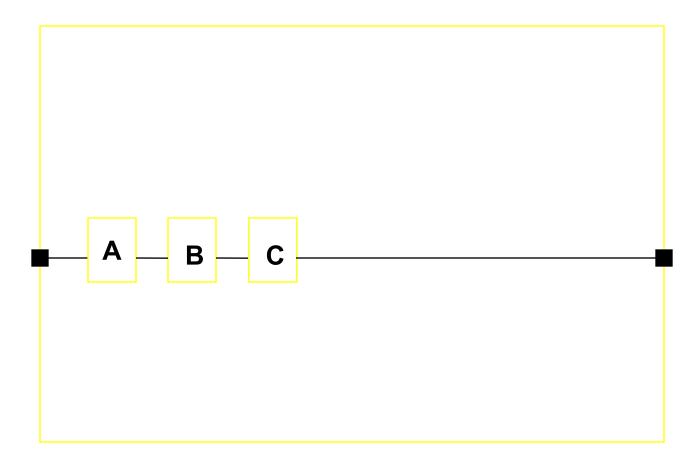

## ... or to the right

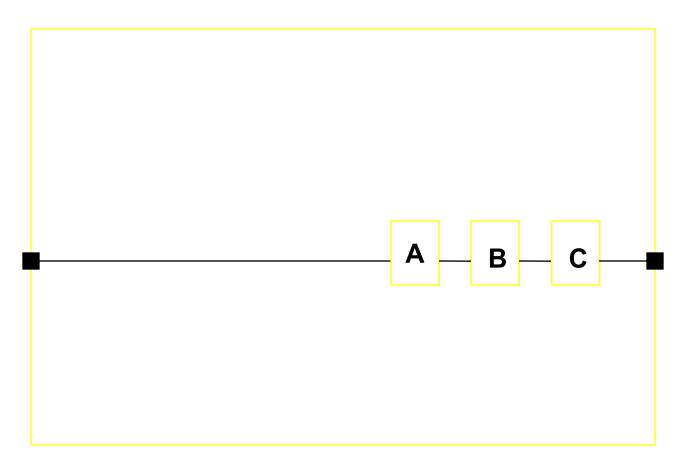

### .. or near center

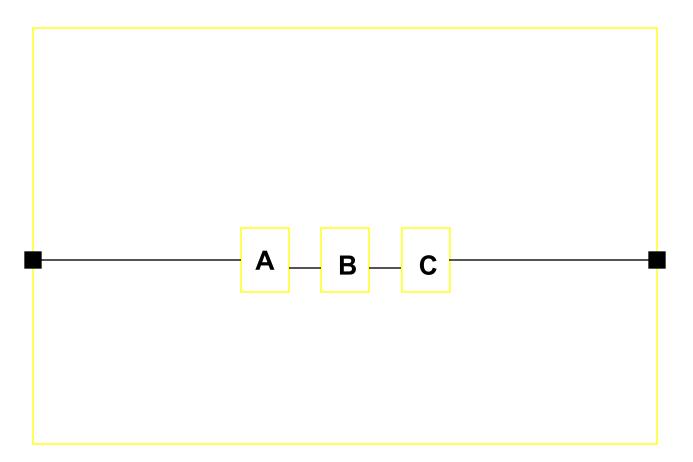

**Optimal Relative Order:** 

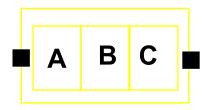

Without "free" space the problem is degenerate: Relative order dominates the solution space.

Problems limited to Relative Order:

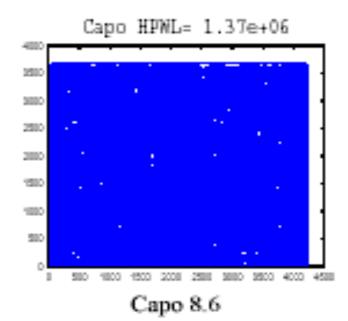

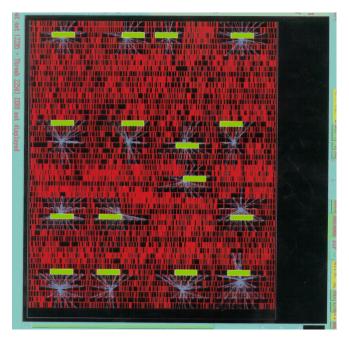

#### Problem w/spacing / global position components

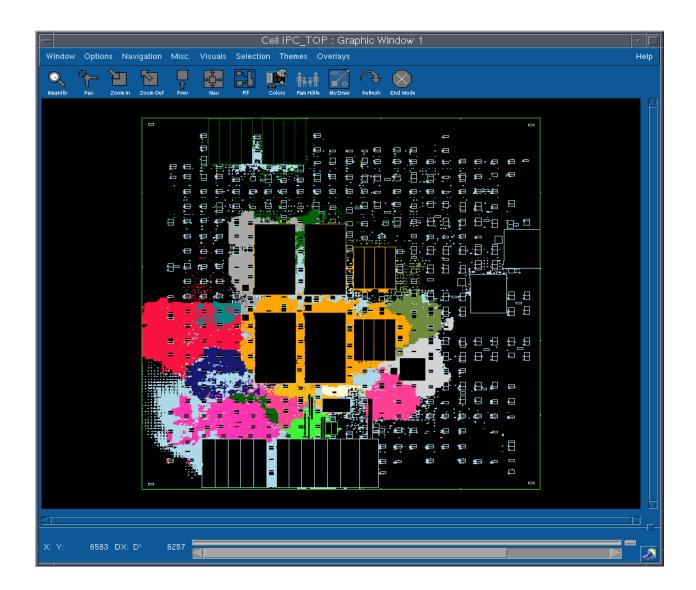

### **Optimization Objectives**

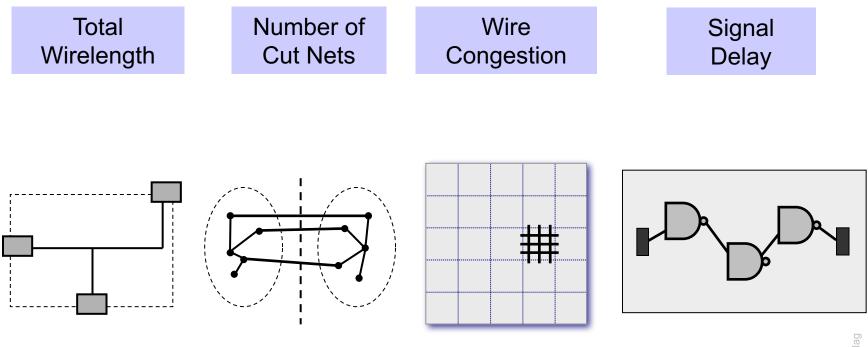

#### Wirelength estimation for a given placement

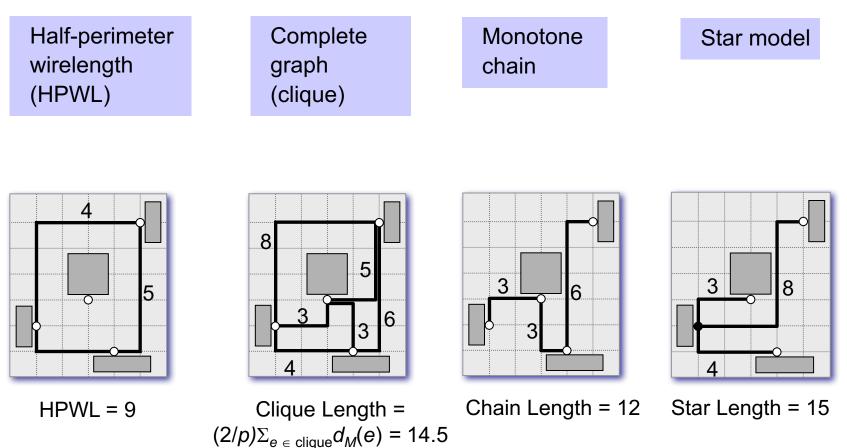

#### Wirelength estimation for a given placement (cont'd.)

|   | Rectilinear<br>minimum<br>spanning<br>tree (RMST) | Rectilinear<br>Steiner<br>minimum<br>tree (RSMT) | Rectilinear<br>Steiner<br>arborescence<br>model (RSA) | Single-trunk<br>Steiner<br>tree (STST) |
|---|---------------------------------------------------|--------------------------------------------------|-------------------------------------------------------|----------------------------------------|
| Γ |                                                   |                                                  |                                                       |                                        |

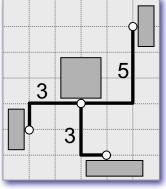

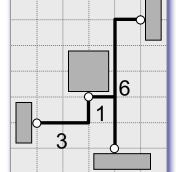

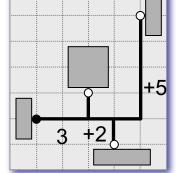

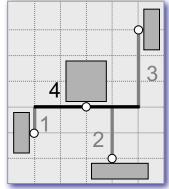

RMST Length = 11

RSMT Length = 10

RSA Length = 10

STST Length = 10

#### Wirelength estimation for a given placement (cont'd.)

Preferred method: Half-perimeter wirelength (HPWL)

- Fast (order of magnitude faster than RSMT)
- Equal to length of RSMT for 2- and 3-pin nets
- Margin of error for real circuits approx. 8% [Chu, ICCAD 04]

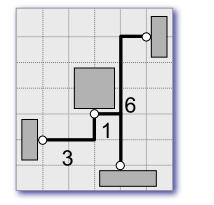

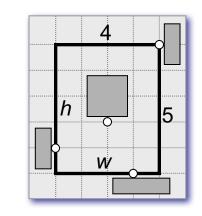

 $L_{\rm HPWL} = w + h$ 

RSMT Length = 10

HPWL = 9

Total wirelength with net weights (weighted wirelength)

• For a placement *P*, an estimate of total weighted wirelength is

$$L(P) = \sum_{net \in P} w(net) \cdot L(net)$$

where *w*(*net*) is the weight of *net*, and *L*(*net*) is the estimated wirelength of *net*.

#### Example:

- -

| Nets                    | Weights      |  |
|-------------------------|--------------|--|
| $N_1 = (a_1, b_1, d_2)$ | $w(N_1) = 2$ |  |
| $N_2 = (c_1, d_1, f_1)$ | $w(N_2) = 4$ |  |
| $N_3 = (e_1, f_2)$      | $w(N_3) = 1$ |  |

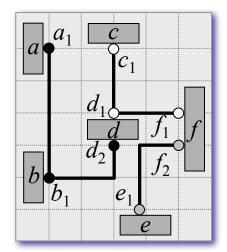

$$L(P) = \sum_{net \in P} w(net) \cdot L(net) = 2 \cdot 7 + 4 \cdot 4 + 1 \cdot 3 = 33$$

## Optimization Objectives – Number of Cut Nets

Cut sizes of a placement

To improve total wirelength of a placement P, separately calculate the number of crossings of global vertical and horizontal cutlines, and minimize

$$L(P) = \sum_{v \in V_P} \Psi_P(v) + \sum_{h \in H_P} \Psi_P(h)$$

where  $\Psi_P(cut)$  be the set of nets cut by a cutline *cut* 

### Optimization Objectives – Number of Cut Nets

Cut sizes of a placement

### Example:

Nets

$$N_{1} = (a_{1}, b_{1}, d_{2})$$
$$N_{2} = (c_{1}, d_{1}, f_{1})$$
$$N_{3} = (e_{1}, f_{2})$$

- Cut values for each global cutline  $\psi_P(v_1) = 1 \psi_P(v_2) = 2$  $\psi_P(h_1) = 3 \psi_P(h_2) = 2$
- Total number of crossings in P  $\psi_P(v_1) + \psi_P(v_2) + \psi_P(h_1) + \psi_P(h_2) = 1 + 2 + 3 + 2 = 8$
- Cut sizes  $X(P) = \max(\psi_P(v_1), \psi_P(v_2)) = \max(1, 2) = 2$  $Y(P) = \max(\psi_P(h_1), \psi_P(h_2)) = \max(3, 2) = 3$

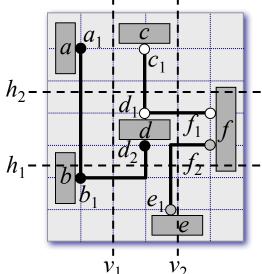

## **Optimization Objectives – Wire Congestion**

Routing congestion of a placement

- Ratio of demand for routing tracks to the supply of available routing tracks
- Estimated by the number of nets that pass through the boundaries of individual routing regions

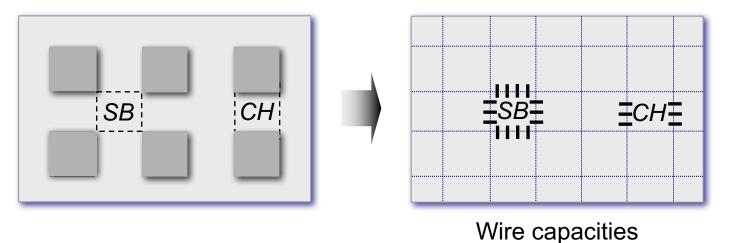

© 2011 Springer Verlag

### **Optimization Objectives – Wire Congestion**

Routing congestion of a placement

 Formally, the local wire density φ<sub>P</sub>(e) of an edge e between two neighboring grid cells is

$$\varphi_P(e) = \frac{\eta_P(e)}{\sigma_P(e)}$$

- where  $\blacksquare_P(e)$  is the estimated number of nets that cross *e* and  $\sigma_P(e)$  is the maximum number of nets that can cross *e*
- If φ<sub>P</sub>(e) > 1, then too many nets are estimated to cross e, making P more likely to be unroutable.
- The wire density of *P* is  $\Phi(P) = \max_{e \in E} (\varphi_P(e))$

where *E* is the set of all edges

 If Φ(P) ⊠ 1, then the design is estimated to be fully routable, otherwise routing will need to detour some nets through less-congested edges

### **Optimization Objectives – Wire Congestion**

Wire Density of a placement

| $\eta_{P}(h_{1}) = 1$ | $\eta_{P}(v_{1}) = 1$ |
|-----------------------|-----------------------|
| $\eta_P(h_2) = 2$     | $\eta_P(v_2) = 0$     |
| $\eta_P(h_3) = 0$     | $\eta_P(v_3) = 0$     |
| $\eta_P(h_4) = 1$     | $\eta_P(v_4) = 0$     |
| $\eta_{P}(h_{5}) = 1$ | $\eta_P(v_5) = 2$     |
| $\eta_P(h_6) = 0$     | $\eta_P(v_6) = 0$     |

Maximum:

$$\eta_P(e) = 2$$

$$\Phi(P) = \frac{\eta_P(e)}{\sigma_P(e)} = \frac{2}{3}$$

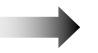

Routable

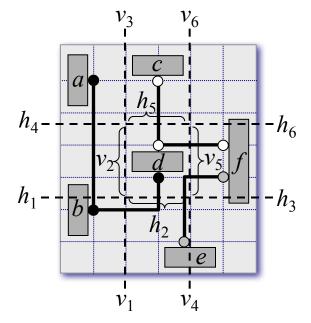

## **Optimization Objectives – Signal Delay**

Circuit timing of a placement

- Static timing analysis using actual arrival time (AAT) and required arrival time (RAT)
  - $\Box AAT(v)$  represents the latest transition time at a given node v

measured from the beginning of the clock cycle

- $\Box RAT(v)$  represents the time by which the latest transition at *v* must complete in order for the circuit to operate correctly within a given clock cycle.
- For correct operation of the chip with respect to setup (maximum path delay) constraints, it is required that  $AAT(v) \leq RAT(v)$ .

# **Placement Algorithms**

- Min-Cut Placement
- Analytic Placement
- Simulated Annealing
- Modern Placement Algorithms

## **Global Placement**

#### Partitioning-based algorithms:

- The netlist and the layout are divided into smaller sub-netlists and subregions, respectively
- Process is repeated until each sub-netlist and sub-region is small enough to be handled optimally
- Detailed placement often performed by optimal solvers, facilitating a natural transition from global placement to detailed placement
- □ Example: min-cut placement

#### Analytic techniques:

- Model the placement problem using an objective (cost) function, which can be optimized via numerical analysis
- Examples: quadratic placement and force-directed placement

#### Stochastic algorithms:

- Randomized moves that allow hill-climbing are used to optimize the cost function
- □ Example: simulated annealing

## **Global Placement**

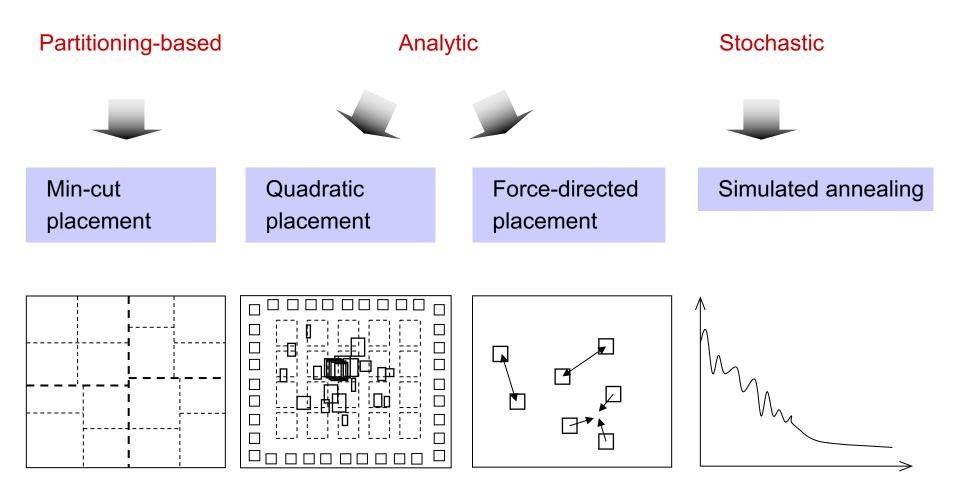

### **Min-Cut Placement**

- Uses partitioning algorithms to divide the netlist and the layout region into smaller sub-netlists and sub-regions
- Conceptually, each sub-region is assigned a portion of the original netlist
- Each cut heuristically minimizes the number of cut nets using, for example,
  - □ Kernighan-Lin (KL) algorithm
  - □ Fiduccia-Mattheyses (FM) algorithm

### **Min-Cut Placement**

Alternating cutline directions

Repeating cutline directions

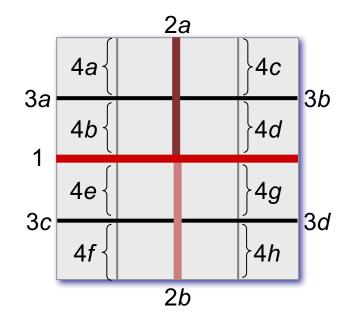

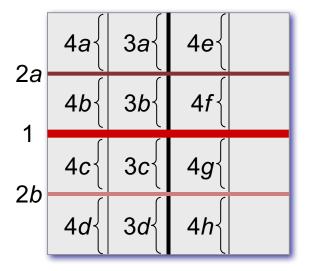

# Min-Cut Placement

**Input:** netlist *Netlist*, layout area *LA*, minimum number of cells per region *cells\_min* **Output:** placement *P* 

```
P = \emptyset
```

```
regions = ASSIGN(Netlist,LA)
```

while (regions != Ø)

```
region = FIRST_ELEMENT(regions)
```

REMOVE(regions, region)

if (region contains more than cell\_min cells)

(*sr*1,*sr*2) = BISECT(*region*)

ADD\_TO\_END(*regions*,*sr*1)

ADD TO END(regions, sr2)

- // assign netlist to layout area
- // while regions still not placed
- // first element in regions
- // remove first element of regions

// divide region into two subregions

- // sr1 and sr2, obtaining the sub-
- // netlists and sub-areas
- // add sr1 to the end of regions
- // add sr2 to the end of regions

```
// place region
// add region to P
```

else

```
PLACE(region)
ADD(P,region)
```

### Min-Cut Placement – Example

Given:

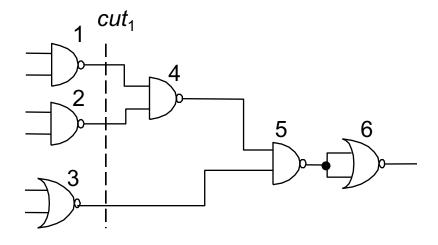

Task: 4 x 2 placement with minimum wirelength using alternative cutline directions and the KL algorithm

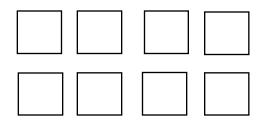

#### cut<sub>1</sub>

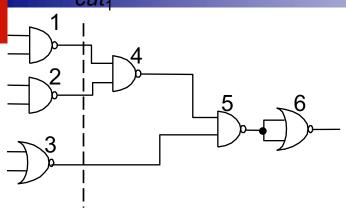

Vertical cut *cut*<sub>1</sub>: *L*={1,2,3}, *R*={4,5,6}

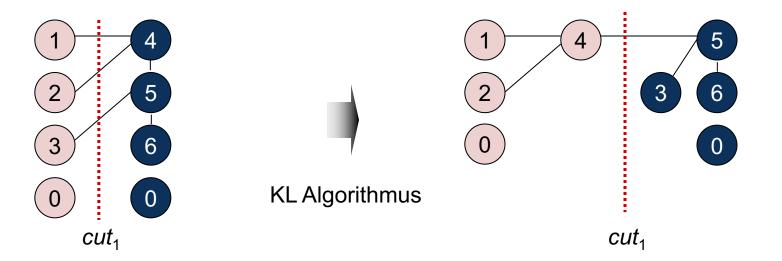

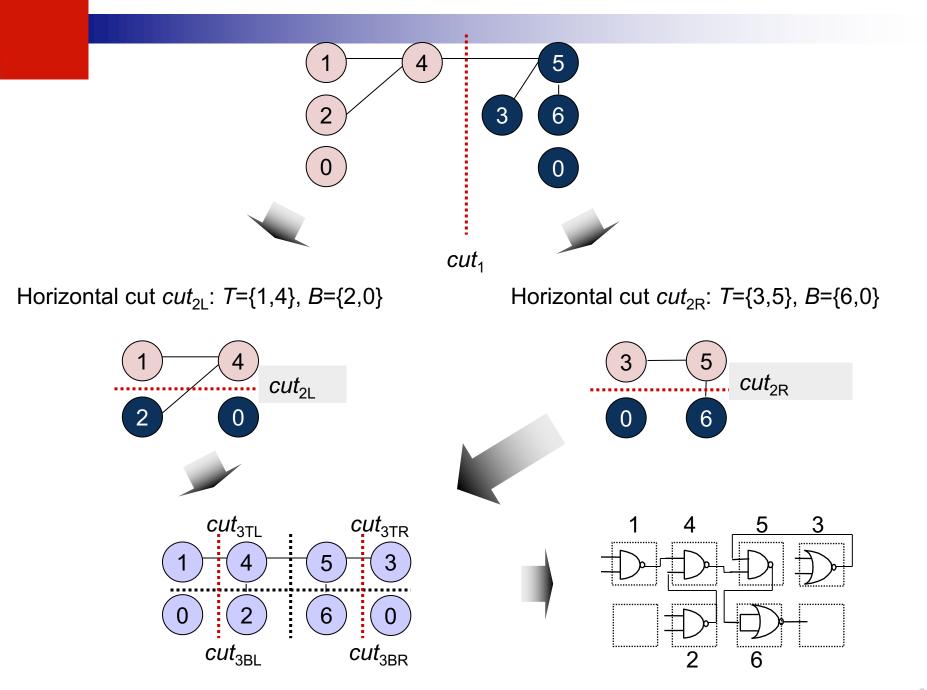

## **Min-Cut Placement**

- Advantages:
  - Reasonably fast
  - Objective function can be adjusted, e.g., to perform timing-driven placement
  - □ Hierarchical strategy applicable to large circuits

### Disadvantages:

- Randomized, chaotic algorithms small changes in input lead to large changes in output (Stability is poor)
- Optimizing one cutline at a time may result in routing congestion elsewhere

 Objective function is quadratic; sum of (weighted) squared Euclidean distance represents placement objective function

$$L(P) = \frac{1}{2} \sum_{i,j=1}^{n} c_{ij} \left( \left( x_i - x_j \right)^2 + \left( y_i - y_j \right)^2 \right)$$

where *n* is the total number of cells, and c(i,j) is the connection cost between cells *i* and *j*.

 Minimize objective function by equating its derivative to zero which reduces to solving a system of linear equations

$$L(P) = \frac{1}{2} \sum_{i,j=1}^{n} c_{ij} \left( \left( x_i - x_j \right)^2 + \left( y_i - y_j \right)^2 \right)$$

where *n* is the total number of cells, and c(i,j) is the connection cost between cells *i* and *j*.

- Each dimension can be considered<sub>n</sub>independently:  $L_x(P) = \sum_{i=1, j=1}^{n} c(i, j)(x_i - x_j)^2$   $L_y(P) = \sum_{i=1, j=1}^{n} c(i, j)(y_i - y_j)^2$
- Convex quadratic optimization problem: any local minimum solution is also a global minimum
- Optimal *x* and *y*-coordinates can be found by setting the partial derivatives of  $L_x(P)$  and  $L_v(P)$  to zero

$$L(P) = \frac{1}{2} \sum_{i,j=1}^{n} c_{ij} \left( \left( x_i - x_j \right)^2 + \left( y_i - y_j \right)^2 \right)$$

where *n* is the total number of cells, and c(i,j) is the connection cost between cells *i* and *j*.

$$L_x(P) = \sum_{i=1, j=1}^n c(i, j)(x_i - x_j)^2 \qquad L_y(P) = \sum_{i=1, j=1}^n c(i, j)(y_i - y_j)^2$$

Each dimension can be considered independently:

$$\frac{\partial L_x(P)}{\partial X} = AX - b_x = 0 \qquad \qquad \frac{\partial L_y(P)}{\partial Y} = AY - b_y = 0$$

- where A is a matrix with A[i][j] = c(i,j) when i ≠ j, and A[i][i] = the sum of incident connection weights of cell i.
- X is a vector of all the x-coordinates of the non-fixed cells, and  $b_x$  is a vector with  $b_x[i]$  = the sum of x-coordinates of all fixed cells attached to *i*.
- Y is a vector of all the *y*-coordinates of the non-fixed cells, and  $b_y$  is a vector with  $b_y[i]$  = the sum of *y*-coordinates of all fixed cells attached to *i*.

$$L(P) = \frac{1}{2} \sum_{i,j=1}^{n} c_{ij} \left( \left( x_i - x_j \right)^2 + \left( y_i - y_j \right)^2 \right)$$

where *n* is the total number of cells, and c(i,j) is the connection cost between cells *i* and *j*.

$$L_{x}(P) = \sum_{k=1}^{n} c(i, j)(x_{i} - x_{j})^{2} \qquad L_{y}(P) = \sum_{k=1}^{n} c(i, j)(y_{i} - y_{j})^{2}$$
  
Each dimension can be considered independently:  
$$\frac{\partial L_{x}(P)}{\partial X} = AX - b_{x} = 0 \qquad \qquad \frac{\partial L_{y}(P)}{\partial Y} = AY - b_{y} = 0$$

 System of linear equations for which iterative numerical methods can be used to find a solution

### Why formulate the problem this way?

- Known techniques make solution easy to find
- There is only one solution
- The solution is a global optimum
- The solution conveys "relative order" information
- The solution conveys "global position" information

Analytic Placement – Quadratic Placement Mechanical analogy: mass-spring system

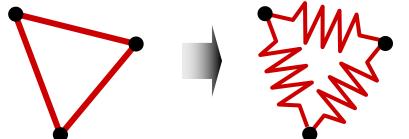

- Squared Euclidean distance is proportional to the energy of a spring between these points
- □ Quadratic objective function represents total energy of the spring system; for each movable object, the x(y) partial derivative represents the total force acting on that object
- Setting the forces of the nets to zero, an equilibrium state is mathematically modeled that is characterized by zero forces acting on each movable object
- □ At the end, all springs are in a force equilibrium with a minimal total spring energy; this equilibrium represents the minimal sum of squared wirelength
- → Result: many cell overlaps

- Second stage of quadratic placers: cells are spread out to remove overlaps
- Methods:
  - Adding fake nets that pull cells away from dense regions toward anchors
  - □ Geometric sorting and scaling
  - □ Repulsion forces, etc.

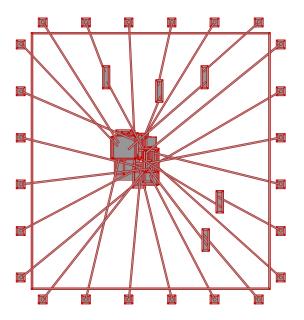

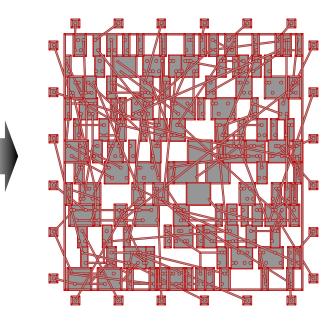

### What does the solution look like?

- To get an intuitive feel for the solution, examine the relaxation method for solving Ax + B = 0
- Actual program implementation may use other solution methods (that are generally less intuitive).

# Solution of Quadratic using Relaxation:

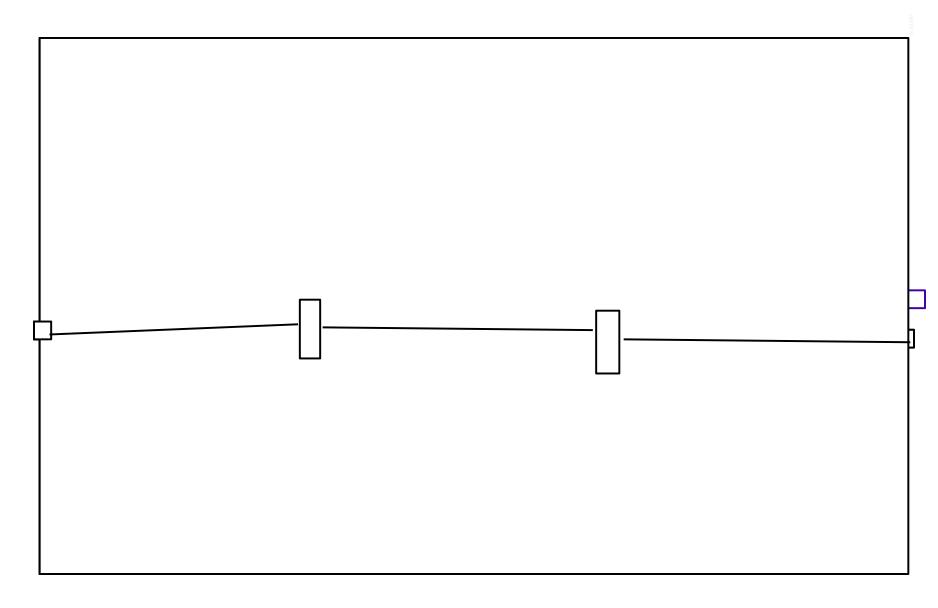

- Advantages:
  - Captures the placement problem concisely in mathematical terms
  - Leverages efficient algorithms from numerical analysis and available software
  - Can be applied to large circuits without netlist clustering (flat)
  - Stability: small changes in the input do not lead to large changes in the output
  - Disadvantages:
    - Connections to fixed objects are necessary: I/O pads, pins of fixed macros, etc.

### Analytical Constraint Generation: A Hybrid Approach

- Combine Quadratic techniques with MLP
- Use Quadratic solution to determine global position (ie balance)
- Use MLP to determine relative ordering of cells

[9] C. J. Alpert, G.-J. Nam, and P. G. Villarrubia, "Free Space Management for Cut-Based Placement" Proc. IEEE Intl. Conf. on Computer-Aided Design}, November, 2002. **Analytical Constraint Generation** 

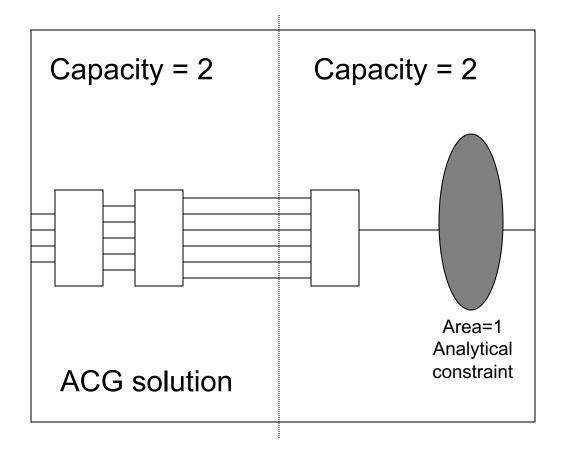

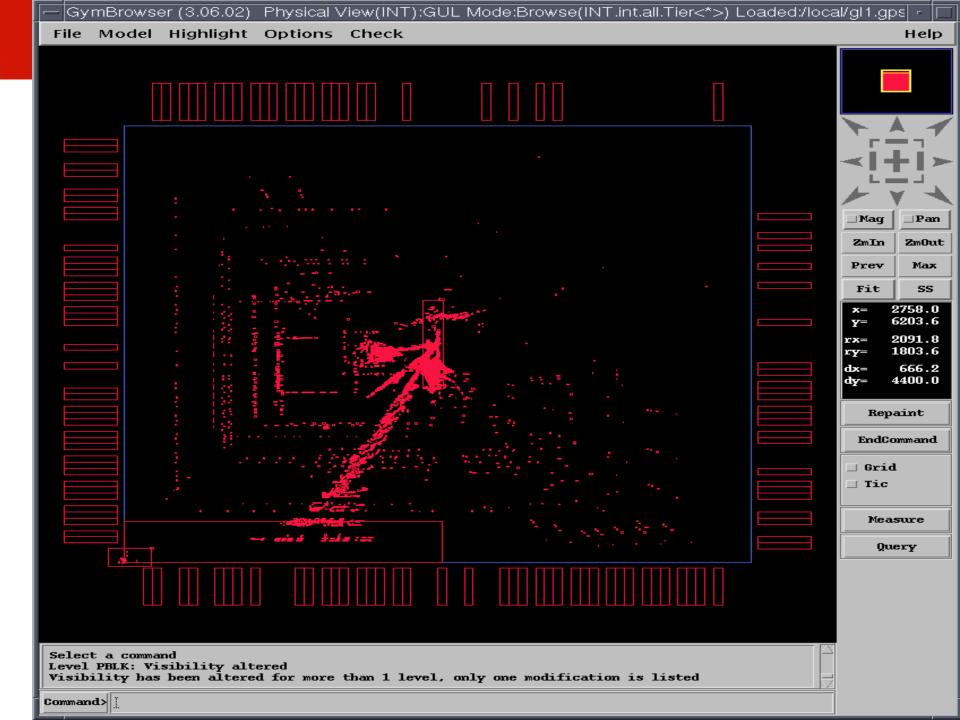

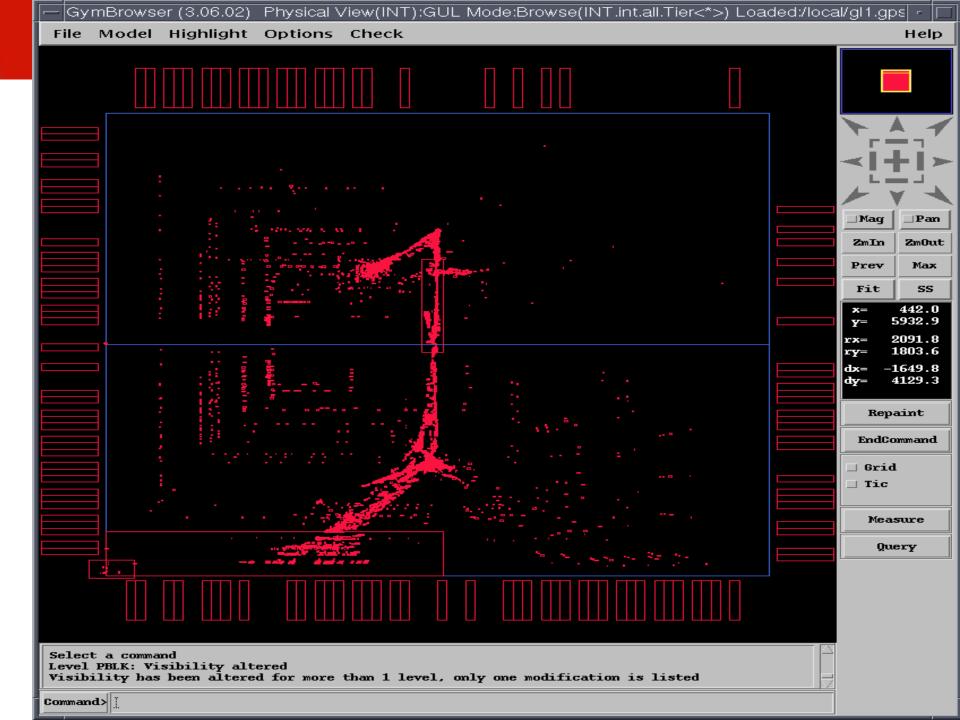

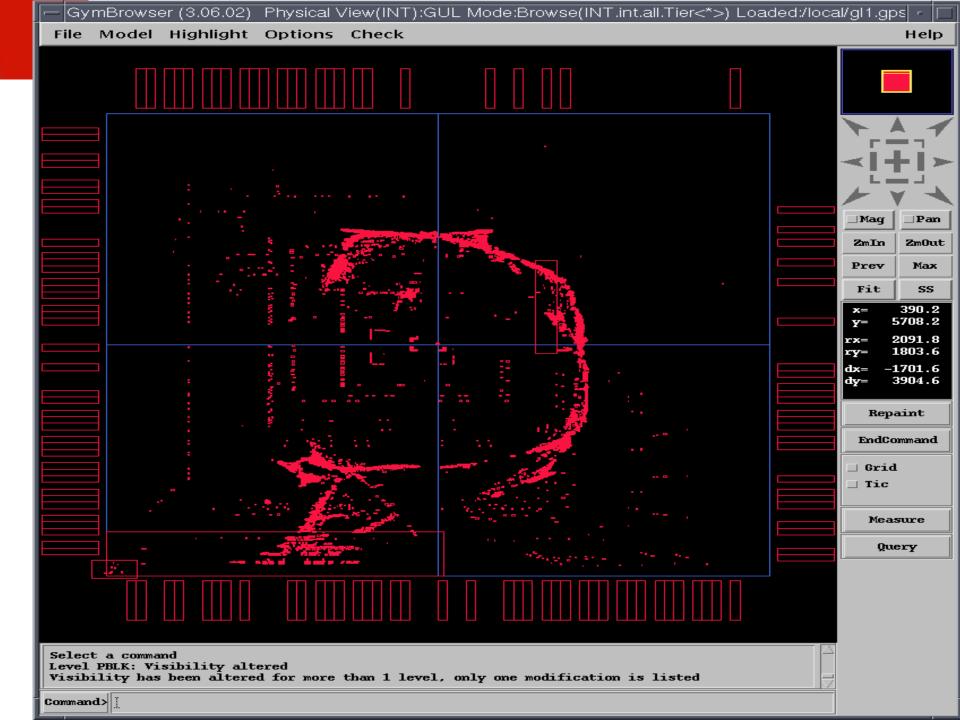

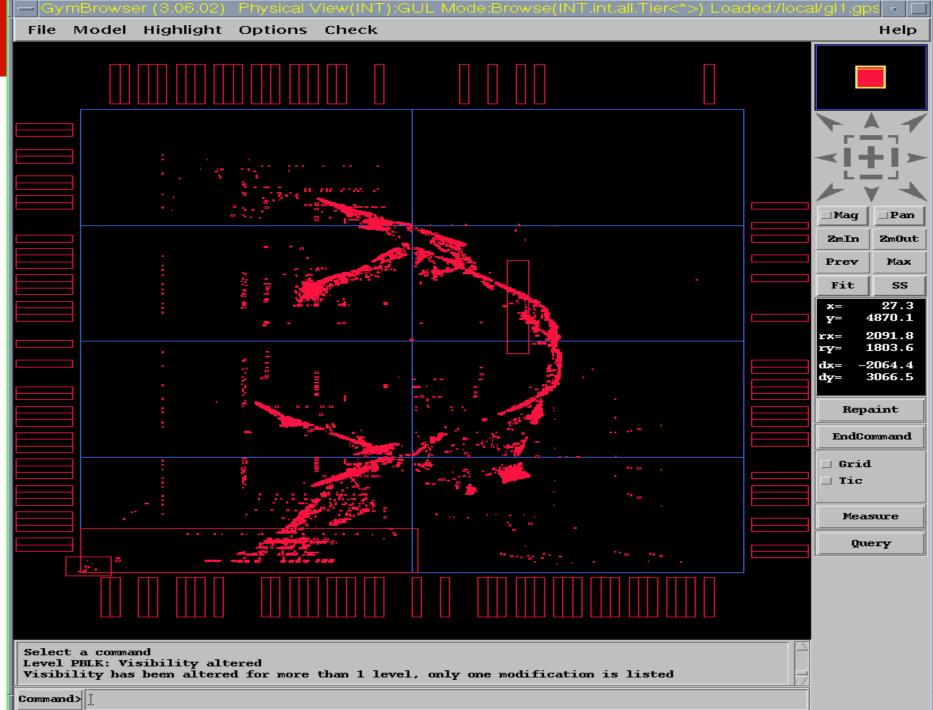

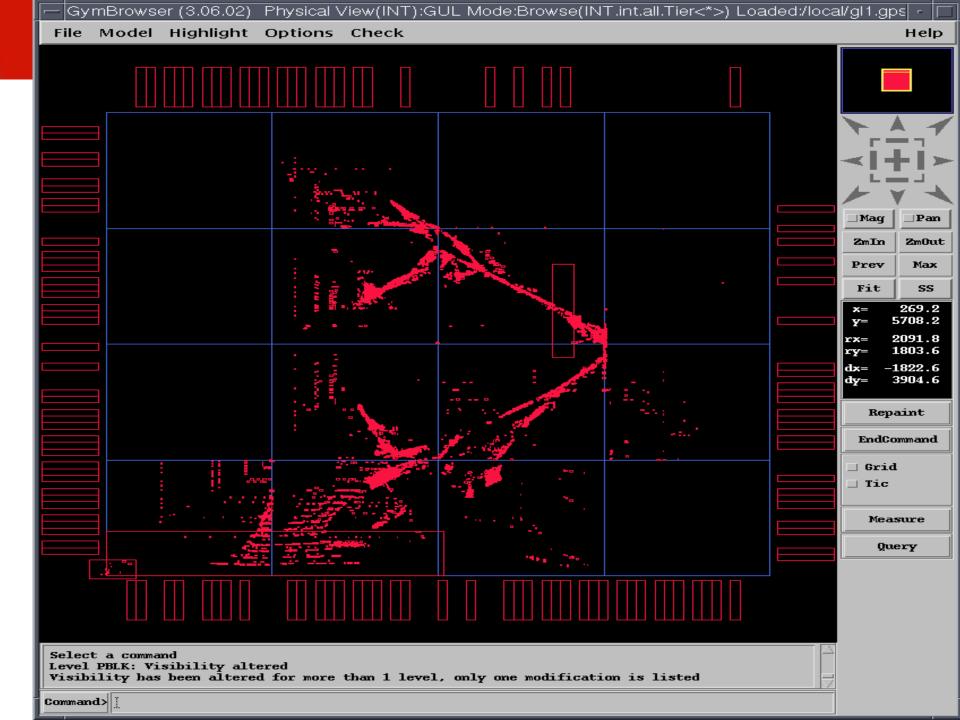

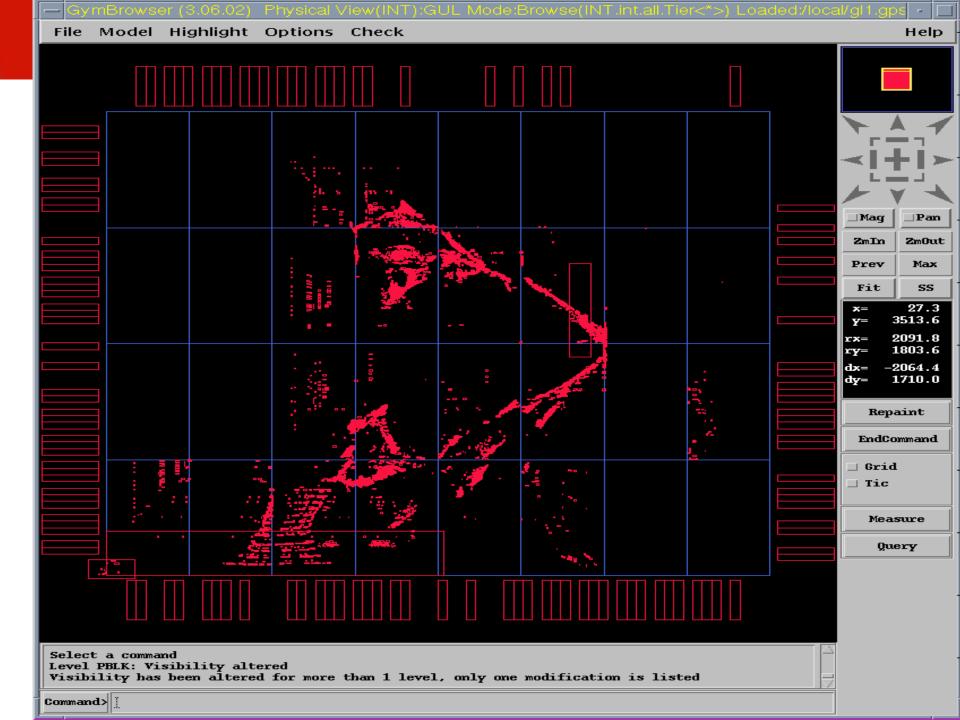

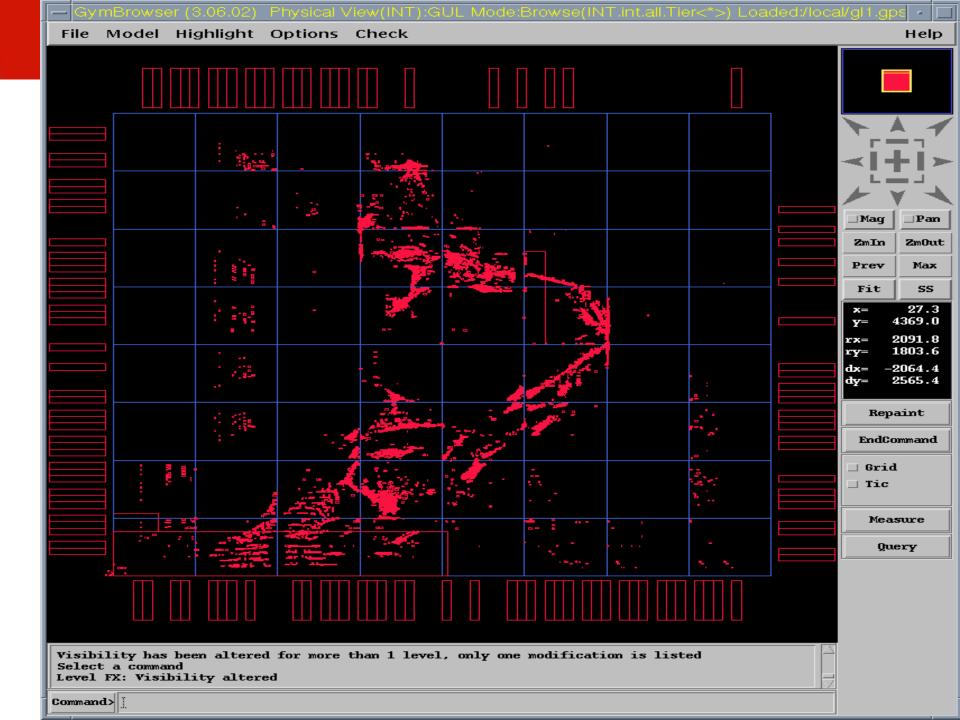

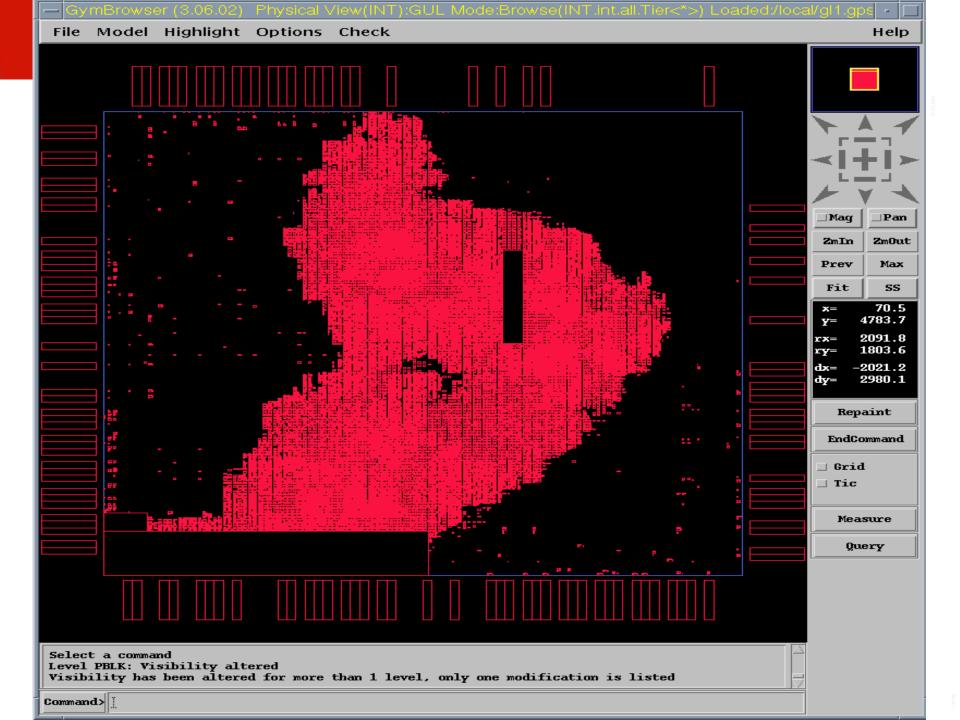

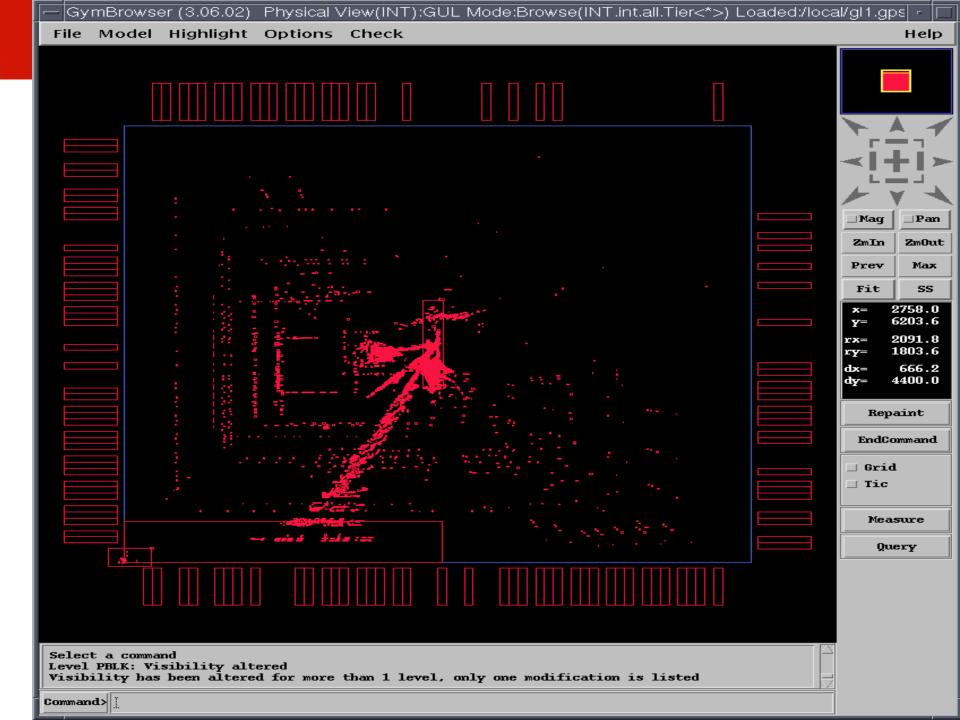

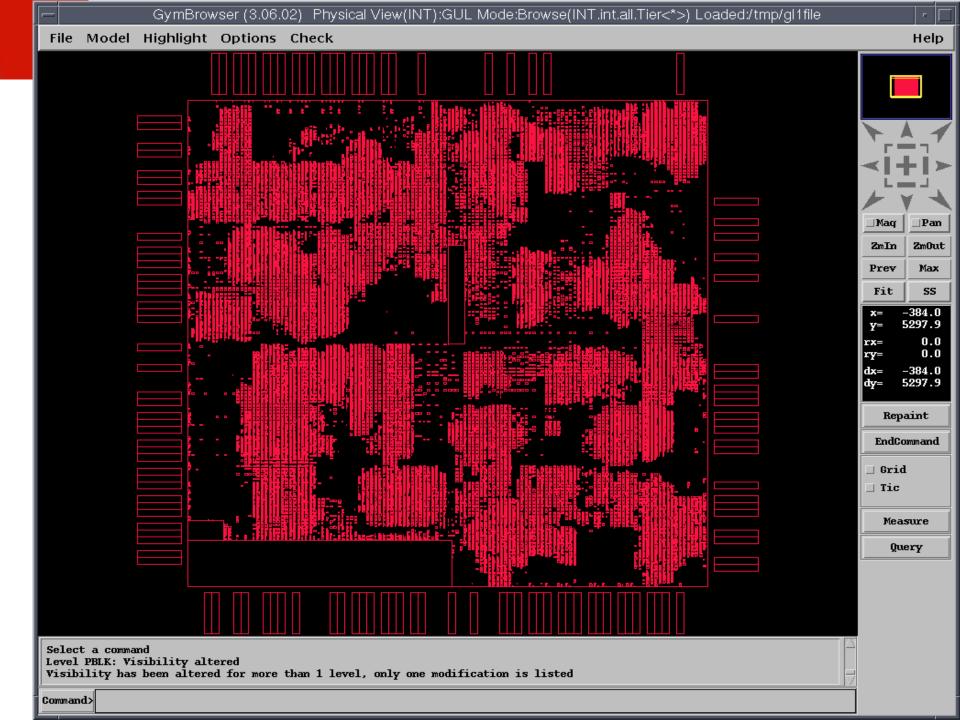

## **Geometric Partitioning**

J. Vygen, "Algorithms for Large-Scale Flat Placement", Proc. 34th IEEE/ACM Design Automation Conference, 1988,pp 746-751

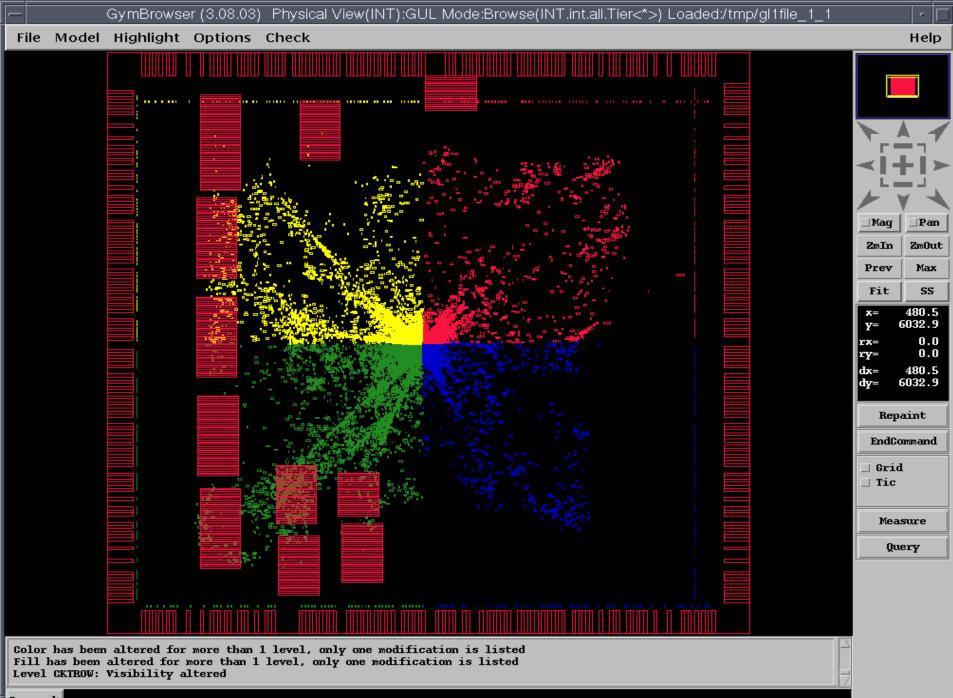

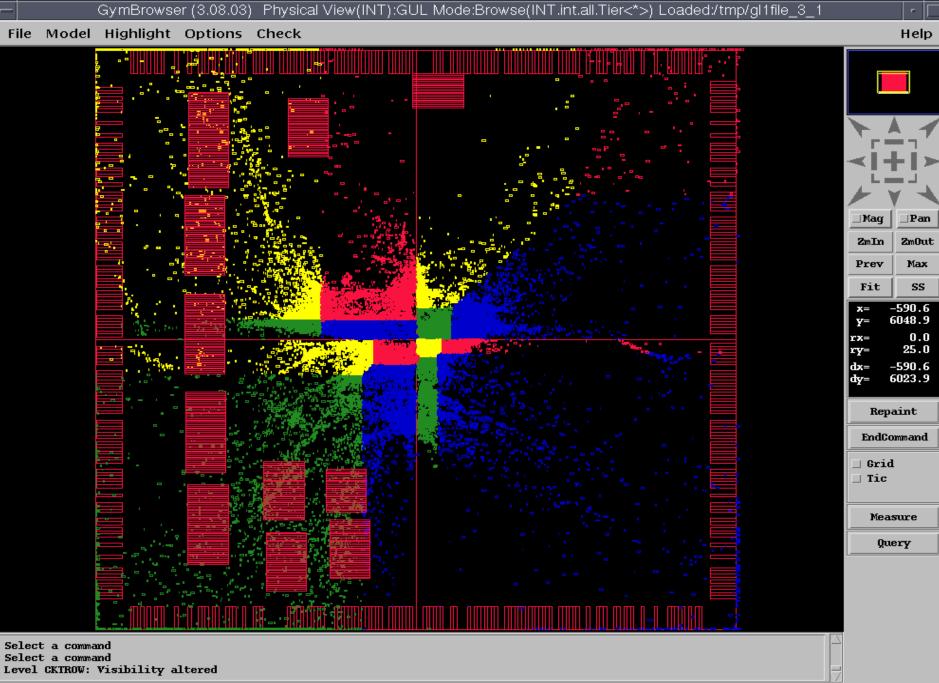

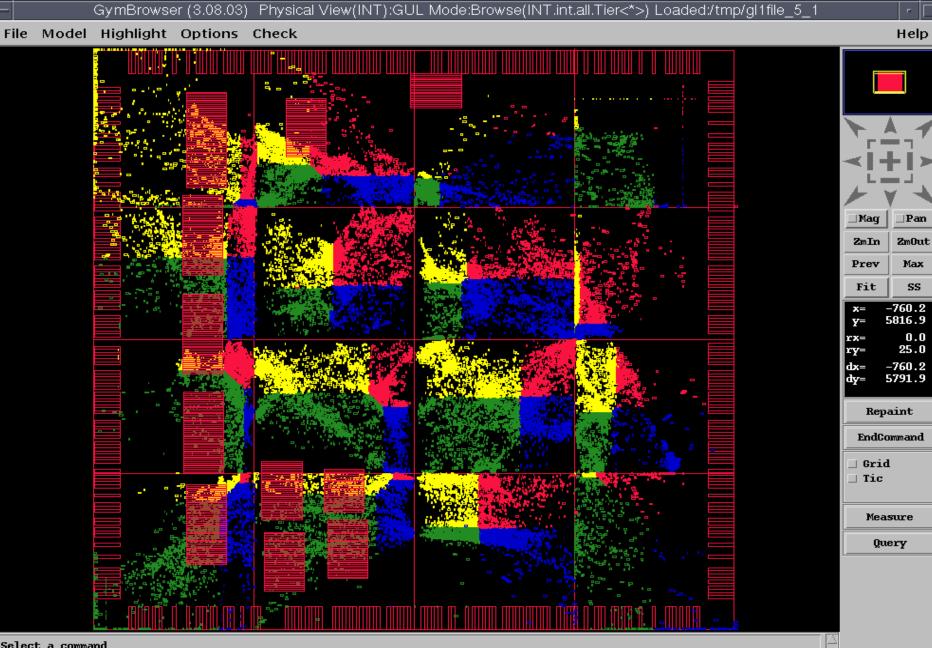

Select a command Select a command Level CKTROW: Visibility altered

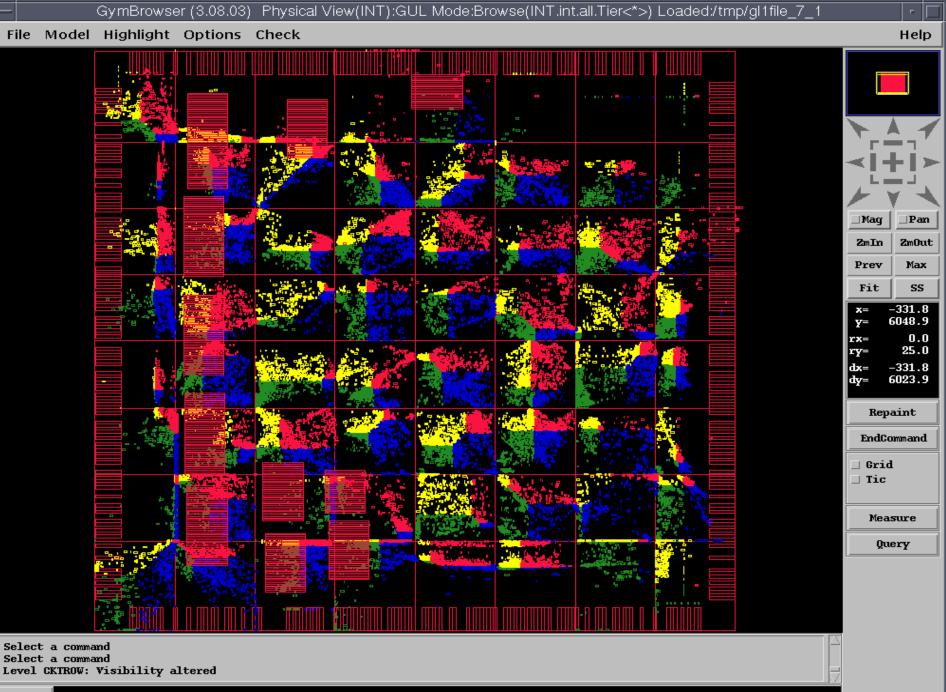

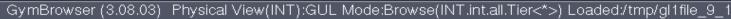

File Model Highlight Options Check

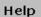

\_\_Pan

**ZmOut** 

Max SS

-478.2

5906.2

0.0

25.0

-478.25881.2

∐Mag 2mInPrev Fit X= Y= rx= ry= dx= dy= Repaint EndCommand 🗌 Grid 🗌 Tic Measure Query

Select a command Select a command Level CKTROW: Visibility altered

File Model Highlight Options Check

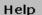

a . r 🚰 ∐Mag \_\_ Pan 2mIn**ZmOut** Max Prev SS Fit -614.7 X= 5950.8 Y= 0.0  $\mathbf{rx} =$ 25.0 ry= dx= -614.75925.8 dy= Repaint EndCommand 🗌 Grid - 2 🗌 Tic **4** ٠. Par II Measure Query - 1 البوق المبدلة 140 

Select a command Select a command Level CKTROW: Visibility altered - L . . . . .

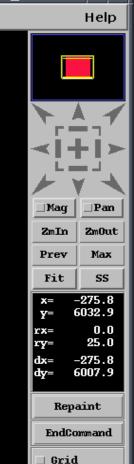

\_ Tic

Measure

Query

and a serie and a serie of the series of the series of the and the diff is the to BOBS يسار الم a les accuertes de la companya de la companya de la companya de la companya de la companya de la companya de l la companya de la companya de la companya de la companya de la companya de la companya de la companya de la comp la companya de la companya de la companya de la companya de la companya de la companya de la companya de la comp E. Citte ٠ .

ab bief bis erfelteten befeltigte ab mitteben bis refeltet

.

Select a command Level BOUNDARY: Visibility altered Visibility has been altered for more than 1 level, only one modification is listed

Cells and wires are modeled using the mechanical analogy of a mass-spring system, i.e., masses connected to Hooke's-Law springs

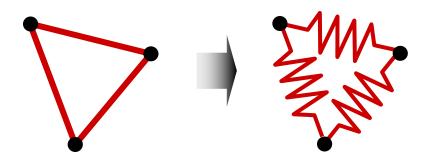

- Attraction force between cells is directly proportional to their distance
- Cells will eventually settle in a force equilibrium
  - minimized wirelength

Given two connected cells *a* and *b*, the attraction force  $\overrightarrow{F_{ab}}$  exerted on *a* by *b* is

$$\overrightarrow{F_{ab}} = c(a,b) \cdot (\overrightarrow{b} - \overrightarrow{a})$$

where

- $\Box$  c(a,b) is the connection weight (priority) between cells a and b, and
- $\Box$   $(\vec{b} \vec{a})$  is the vector difference of the positions of *a* and *b* in the Euclidean plane
- The sum of forces exerted on a cell *i* connected to other cells 1...j is  $\vec{F_i} = \sum_{c(i,j)\neq 0} \vec{F_{ij}}$
- Zero-force target (ZFT): position that minimizes this sum of forces

Zero-Force-Target (ZFT) position of cell *i* 

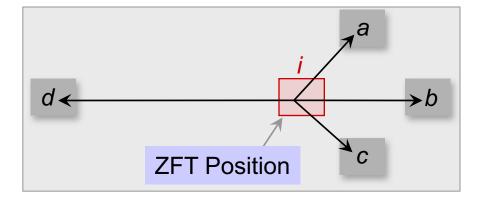

 $\min \overrightarrow{F_i} = c(i,a) \cdot (\overrightarrow{a} - \overrightarrow{i}) + c(i,b) \cdot (\overrightarrow{b} - \overrightarrow{i}) + c(i,c) \cdot (\overrightarrow{c} - \overrightarrow{i}) + c(i,d) \cdot (\overrightarrow{d} - \overrightarrow{i})$ 

Basic force-directed placement

- Iteratively moves all cells to their respective ZFT positions
- x- and y-direction forces are set to zero:

$$\sum_{c(i,j)\neq 0} c(i,j) \cdot (x_j^0 - x_i^0) = 0 \qquad \sum_{c(i,j)\neq 0} c(i,j) \cdot (y_j^0 - y_i^0) = 0$$

• Rearranging the variables to solve for  $x_i^0$  and  $y_i^0$  yields

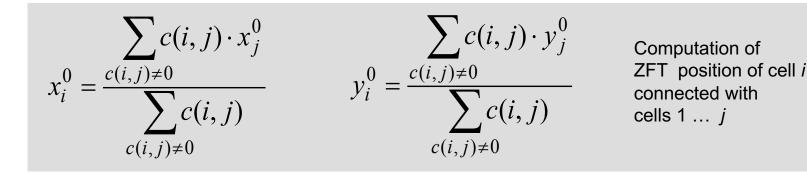

Example: ZFT position

Given:

- □ Circuit with NAND gate 1 and four I/O pads on a 3 x 3 grid
- □ Pad positions: *In*1 (2,2), *In*2 (0,2), *In*3 (0,0), *Out* (2,0)
- □ Weighted connections: c(a, ln1) = 8, c(a, ln2) = 10, c(a, ln3) = 2, c(a, Out) = 2

Task: find the ZFT position of cell a

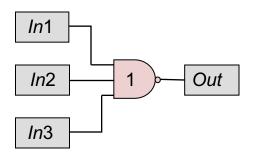

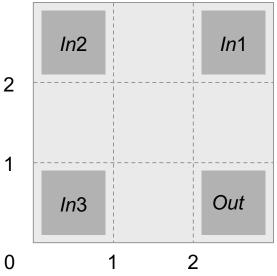

Example: ZFT position

Given:

□ Circuit with NAND gate 1 and four I/O pads on a 3 x 3 grid □ Pad positions: In1 (2,2), In2 (0,2), In3 (0,0), Out (2,0)

Solution:  

$$x_{a}^{0} = \frac{\sum_{c(i,j)\neq 0}^{c(i,j)\neq 0} c(a,j)}{\sum_{c(i,j)\neq 0}^{c(a,j)}} = \frac{c(a,ln1) \cdot x_{ln1} + c(a,ln2) \cdot x_{ln2} + c(a,ln3) \cdot x_{ln3} + c(a,Out) \cdot x_{Out}}{c(a,ln1) + c(a,ln2) + c(a,ln3) + c(a,Out)} = \frac{8 \cdot 2 + 10 \cdot 0 + 2 \cdot 0 + 2 \cdot 2}{8 + 10 + 2 + 2} = \frac{20}{22} \approx 0.9$$

$$y_{a}^{0} = \frac{\sum_{c(i,j)\neq 0} c(a,j) \cdot y_{j}^{0}}{\sum_{c(i,j)\neq 0} c(a,j)} = \frac{c(a,In1) \cdot y_{In1} + c(a,In2) \cdot y_{In2} + c(a,In3) \cdot y_{In3} + c(a,Out) \cdot y_{Out}}{c(a,In1) + c(a,In2) + c(a,In3) + c(a,Out)} = \frac{8 \cdot 2 + 10 \cdot 2 + 2 \cdot 0 + 2 \cdot 0}{8 + 10 + 2 + 2} = \frac{36}{22} \approx 1.6$$

ZFT position of cell *a* is (1,2)

Example: ZFT position

Given:

□ Circuit with NAND gate 1 and four I/O pads on a 3 x 3 grid □ Ded positions: ln1 (2.2) ln2 (0.2) ln2 (0.0) Out (2.0)

□ Pad positions: In1 (2,2), In2 (0,2), In3 (0,0), Out (2,0)

Solution:

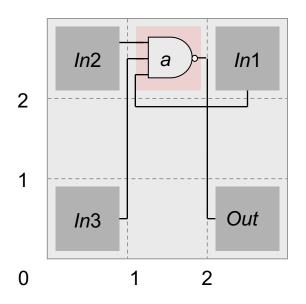

ZFT position of cell *a* is (1,2)

**Input:** set of all cells *V* **Output:** placement *P* 

P = PLACE(V) loc = LOCATIONS(P)foreach (cell  $c \in V$ ) status[c] = UNMOVEDwhile (ALL\_MOVED(V) || !STOP())

c = MAX\_DEGREE(V,status)

ZFT\_pos = ZFT\_POSITION(c)
if (loc[ZFT\_pos] == Ø)
 loc[ZFT\_pos] = c
else
 RELOCATE(c,loc)
status[c] = MOVED

// arbitrary initial placement// set coordinates for each cell in P

// continue until all cells have been

- // moved or some stopping
- // criterion is reached
- // unmoved cell that has largest
- // number of connections
- // ZFT position of *c*
- // if position is unoccupied,
- // move *c* to its ZFT position

// use methods discussed next
// mark c as moved

- Finding a valid location for a cell with an occupied ZFT position (*p*: incoming cell, *q*: cell in *p*'s ZFT position)
- If possible, move p to a cell position close to q.
- Chain move: cell p is moved to cells q's location.
   Cell q, in turn, is shifted to the next position. If a cell r is occupying this space, cell r is shifted to the next position.
   This continues until all affected cells are placed.
- Compute the cost difference if p and q were to be swapped. If the total cost reduces, i.e., the weighted connection length L(P) is smaller, then swap p and q.

### Analytic Placement – Force-directed Placement (Example)

#### Given:

| Nets               | Weight       |  |
|--------------------|--------------|--|
| $N_1 = (b_1, b_3)$ | $c(N_1) = 2$ |  |
| $N_2 = (b_2, b_3)$ | $c(N_2) = 1$ |  |

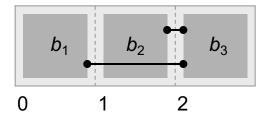

#### Analytic Placement – Force-directed Placement (Example)

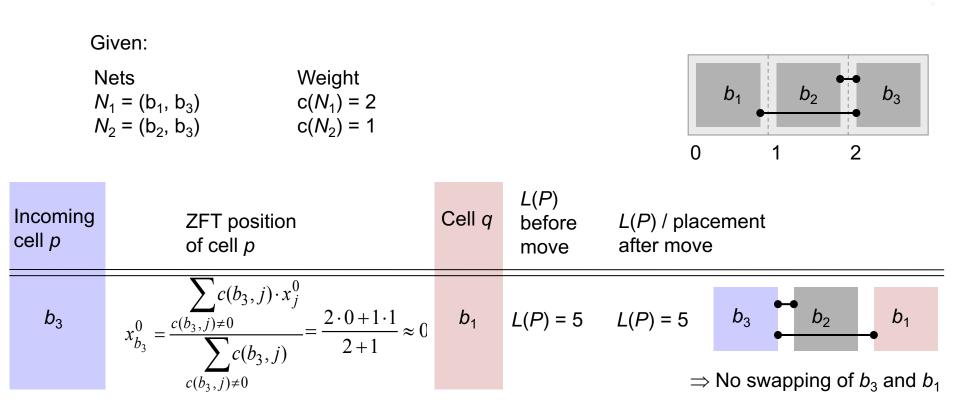

#### Analytic Placement – Force-directed Placement (Example)

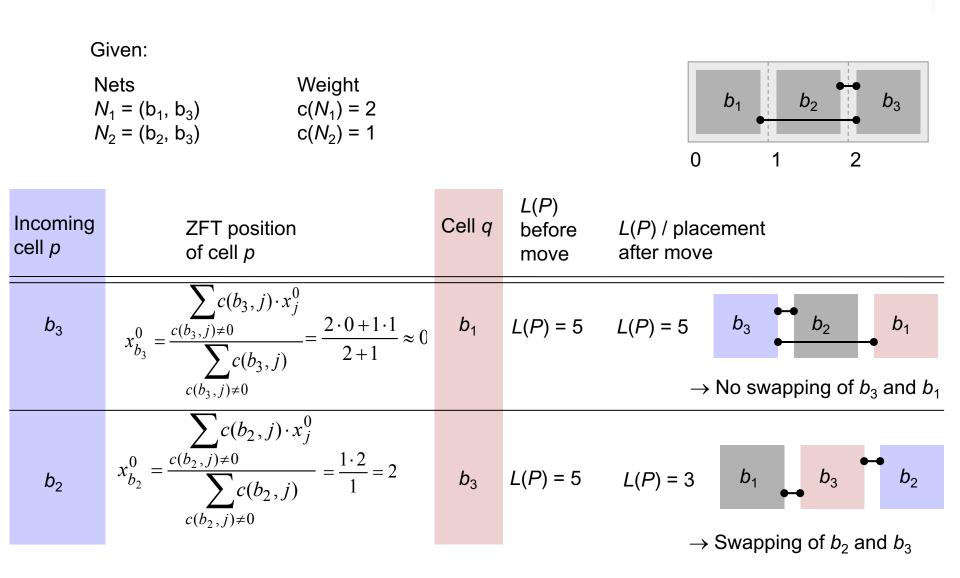

### FDP Flow

- 6 Movable Objects
- 2 PIOs
- Connections between objects (Nets)

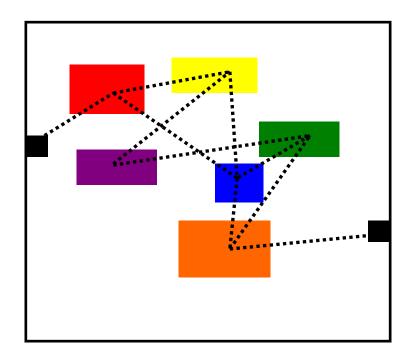

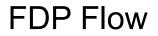

(2)

Step 1: Solve convex quadratic program

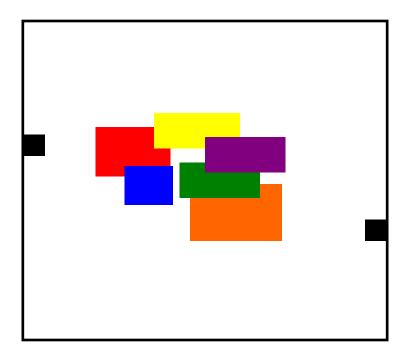

#### **FDP** Flow

(3)

### Step 2: Spread objects to reduce overlap

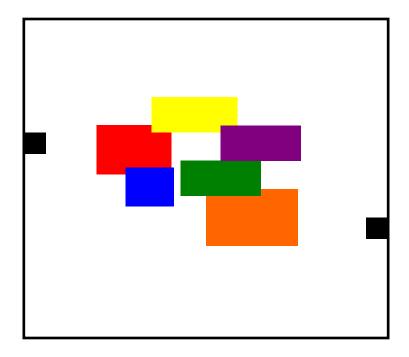

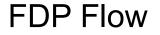

(4)

#### Step 3: Add spreading forces to objects for next quadratic program

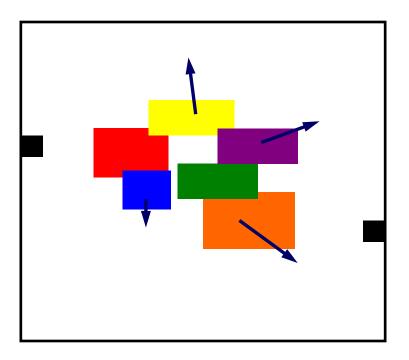

### Addition of Spreading Forces

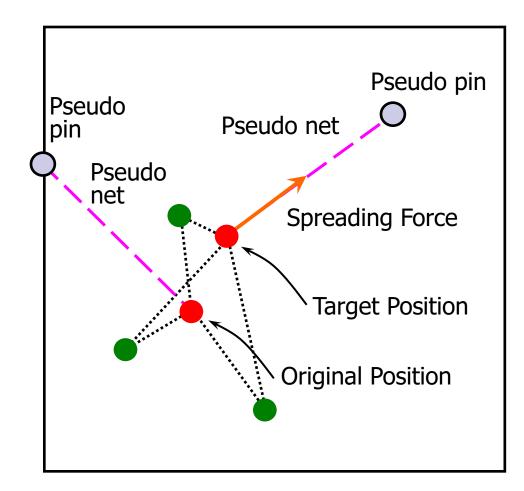

#### Importance of Spreading

Solve initial convex quadratic program (QP) While target density is not met

> Spread objects to reduce overlap Add spreading forces to QP formulation Solve the convex quadratic program

end while

- Need to carefully control the magnitude of the spreading forces
  - □ Fast spreading will severely degrade wirelength
  - □ Slow spreading affects turn-around-time

### Force Directed Placement

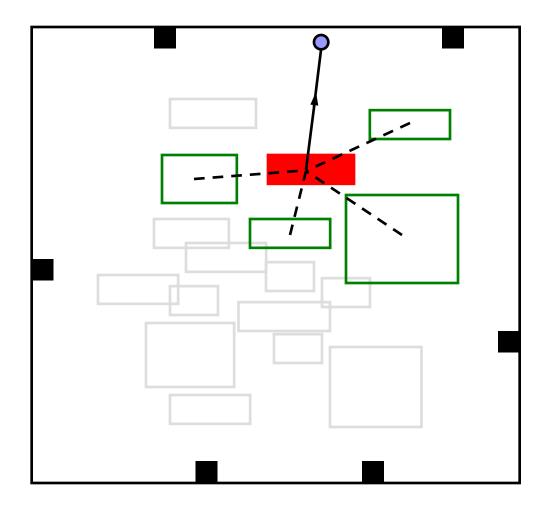

### Advantages:

- Conceptually simple, easy to implement
- Primarily intended for global placement, but can also be adapted to detailed placement

### Disadvantages:

- Does not scale to large placement instances
- □ Is not very effective in spreading cells in densest regions
- Poor trade-off between solution quality and runtime
- In practice, FDP is extended by specialized techniques for cell spreading
  - □ This facilitates scalability and makes FDP competitive

### Force Directed Placement Example

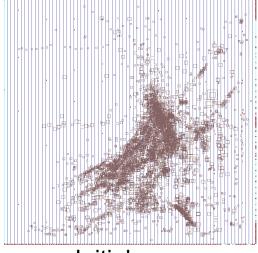

Initial

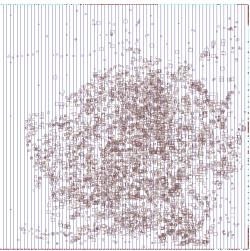

6 iterations

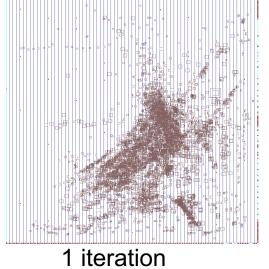

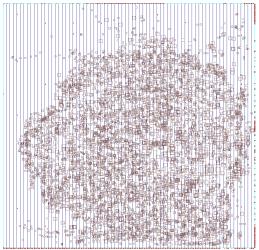

9 iterations

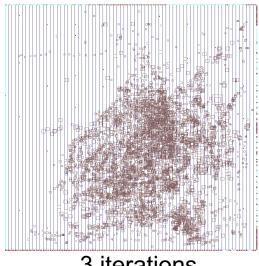

3 iterations

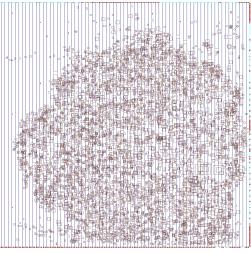

12 iterations

### Force-vector modulation

Proposes to modulate the spreading force vectors within analytical placement

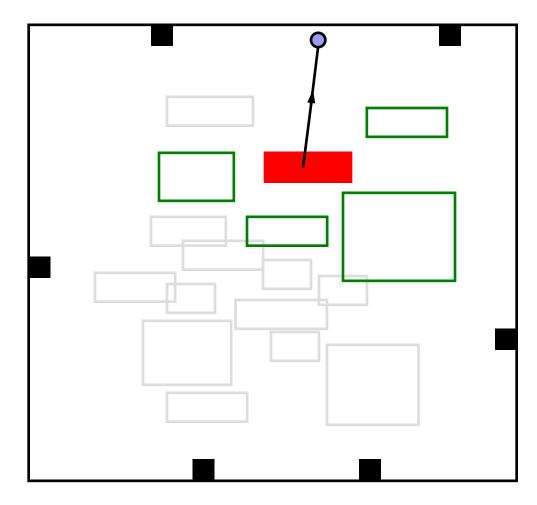

### FDP Flow with Modulation

Solve initial convex quadratic program (QP) While target density is not met

Spread objects to reduce overlap Order objects based on spreading force magnitude Modulate spreading forces for top x% of objects Add spreading forces to QP formulation Solve the convex quadratic program end while

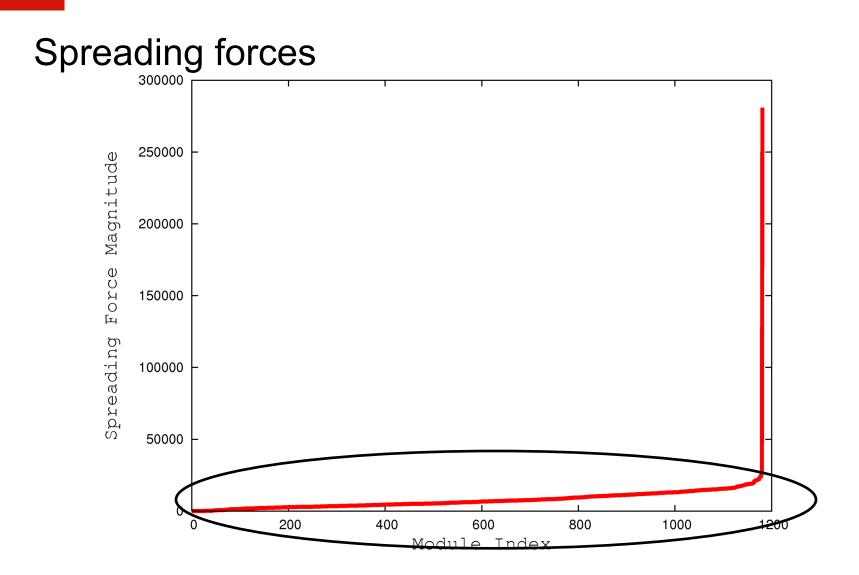

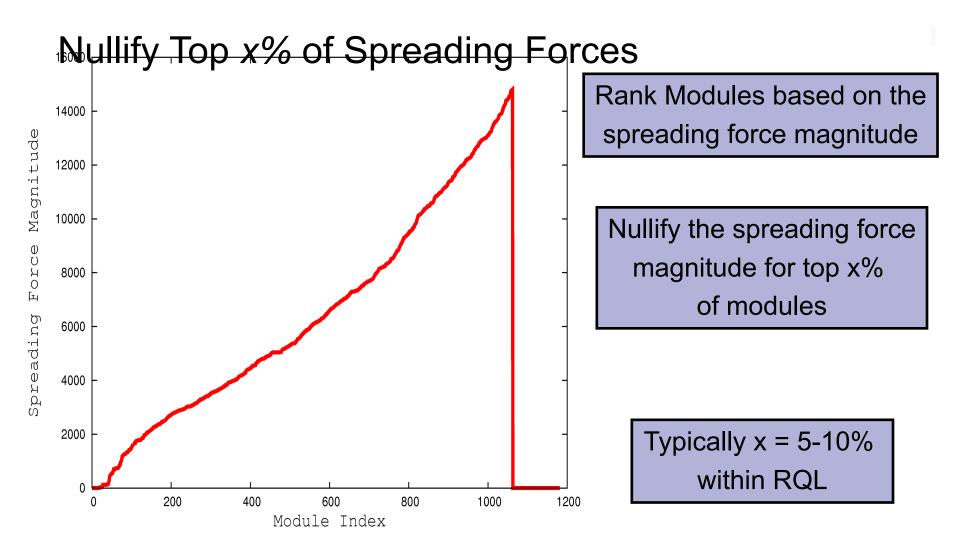

### Advantages of modulation

**Improves Wirelength** 

Reorders modules at a global scale

No Impact on spreading

Can be incorporated within any analytical placer

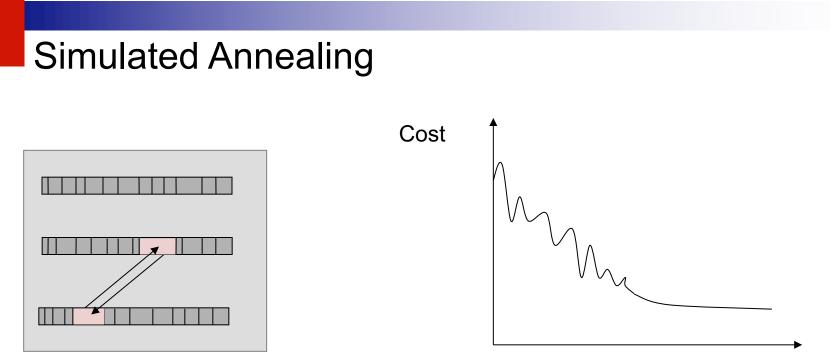

Analogous to the physical annealing process

Time

- □ Melt metal and then slowly cool it
- Result: energy-minimal crystal structure
- Modification of an initial configuration (placement) by moving/exchanging of randomly selected cells
  - □ Accept the new placement if it improves the objective function
  - If no improvement: Move/exchange is accepted with temperaturedependent (i.e., decreasing) probability

### Simulated Annealing – Algorithm

```
Input: set of all cells V
Output: placement P
```

// set initial temperature  $T = T_0$ P = PLACE(V)// arbitrary initial placement while  $(T > T_{min})$ while (!STOP()) // not yet in equilibrium at T *new\_P* = PERTURB(*P*)  $\Delta cost = COST(new_P) - COST(P)$ if  $(\Delta cost < 0)$ // cost improvement P = new P// accept new placement else // no cost improvement r = RANDOM(0,1)// random number [0,1) if  $(r < e^{-\Delta cost/T})$ // probabilistically accept P = new P// reduce *T*, 0 < α < 1  $T = \alpha \cdot T$ 

# Simulated Annealing

- Advantages:
  - Can find global optimum (given sufficient time)
  - Well-suited for detailed placement
- Disadvantages:
  - □ Very slow
  - To achieve high-quality implementation, laborious parameter tuning is necessary
  - Randomized, chaotic algorithms small changes in the input lead to large changes in the output
- Practical applications of SA:
  - Very small placement instances with complicated constraints
  - Detailed placement, where SA can be applied in small windows (not common anymore)
  - FPGA layout, where complicated constraints are becoming a norm

### **Modern Placement Algorithms**

- Predominantly analytic algorithms
- Solve two challenges: interconnect minimization and cell overlap removal (spreading)
- Two families:

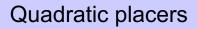

Non-convex optimization placers

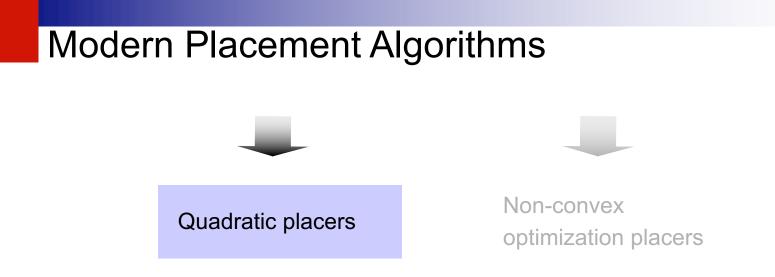

 Solve large, sparse systems of linear equations (formulated using force-directed placement) by the Conjugate Gradient algorithm

 Perform cell spreading by adding fake nets that pull cells away from dense regions toward carefully placed anchors

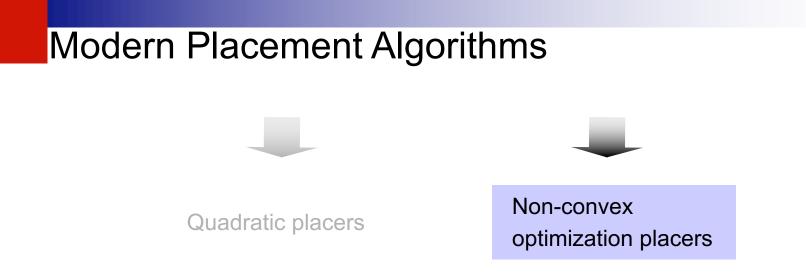

- Model interconnect by sophisticated differentiable functions, e.g., log-sum-exp is the popular choice
- Model cell overlap and fixed obstacles by additional (non-convex) functional terms
- Optimize interconnect by the non-linear Conjugate Gradient algorithm
- Sophisticated, slow algorithms
- All leading placers in this category use netlist clustering to improve computational scalability (this further complicates the implementation)

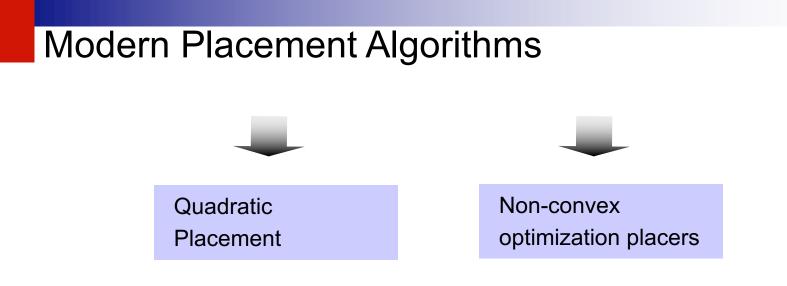

Pros and cons:

- Quadratic placers are simpler and faster, easier to parallelize
- Non-convex optimizers tend to produce better solutions
- As of 2011, quadratic placers are catching up in solution quality while running 5-6 times faster <sup>[1]</sup>

### Legalization and Detailed Placement

Global placement must be legalized

- Cell locations typically do not align with power rails
- Small cell overlaps due to incremental changes, such as cell resizing or buffer insertion
- Legalization seeks to find legal, non-overlapping placements for all placeable modules
- Legalization can be improved by detailed placement techniques, such as
  - □ Swapping neighboring cells to reduce wirelength
  - □ Sliding cells to unused space
- Software implementations of legalization and detailed placement are often bundled

## Legalization and Detailed Placement

Legal positions of standard cells between VDD and GND rails

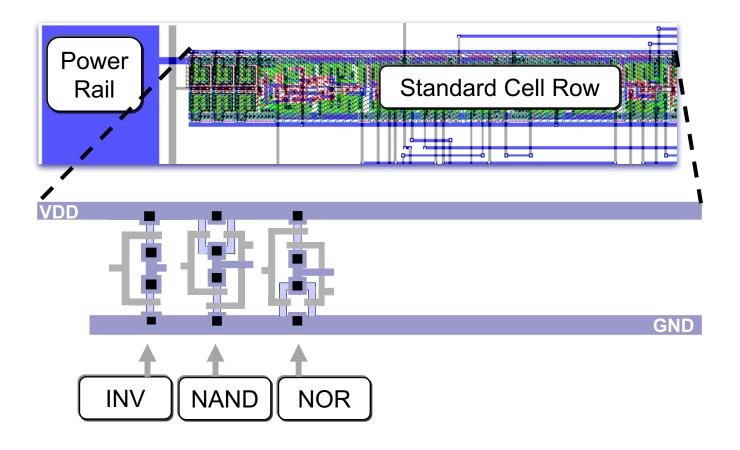

# Summary

- Row-based standard-cell placement
  - Cell heights are typically fixed, to fit in rows (but some cells may have double and quadruple heights)
  - Legal cell sites facilitate the alignment of routing tracks, connection to power and ground rails
- Wirelength as a key metric of interconnect
  - Bounding box half-perimeter (HPWL)
  - Cliques and stars
  - RMSTs and RSMTs
- **Objectives**: wirelength, routing congestion, circuit delay
  - Algorithm development is usually driven by wirelength
  - The basic framework is implemented, evaluated and made competitive on standard benchmarks
  - Additional objectives are added to an operational framework

[1] M.-C.Kim, D. Lee, I. L. Markov: SimPL: An effective placement algorithm (CCAD 2010: 649-656

# Summary

- Combinatorial optimization techniques: min-cut and simulated annealing
  - Can perform both global and detailed placement
  - Reasonably good at small to medium scales
  - □ SA is very slow, but can handle a greater variety of constraints
  - Randomized and chaotic algorithms small changes at the input can lead to large changes at the output
- Analytic techniques: force-directed placement and non-convex optimization
  - Primarily used for global placement
  - Unrivaled for large netlists in speed and solution quality
  - Capture the placement problem by mathematical optimization
  - Use efficient numerical analysis algorithms
  - Ensure stability: small changes at the input can cause only small changes at the output
  - Example: a modern, competitive analytic global placer takes 20mins for global placement of a netlist with 2.1M cells (single thread, 3.2GHz Intel CPU)<sup>[1]</sup>

# Legalization and Detailed Placement

- Legalization ensures that design rules & constraints are satisfied
  - □ All cells are in rows
  - Cells align with routing tracks
  - Cells connect to power & ground rails
  - Additional constraints are often considered, e.g., maximum cell density
- Detailed placement reduces interconnect, while preserving legality
  - Swapping neighboring cells, rotating groups of three
  - Optimal branch-and-bound on small groups of cells
  - □ Sliding cells along their rows
  - Other local changes
- Extensions to optimize routed wirelength, routing congestion and circuit timing
- Relatively straightforward algorithms, but high-quality, fast implementation is important
- Most relevant after analytic global placement, but are also used after min-cut placement
- Rule of thumb: 50% runtime is spent in global placement, 50% in detailed placement <sup>[1]</sup>

### State-of-the-art Analytical Placers

|                       | APlace                              | mPL6 | NTUP3                   | FDP                  |
|-----------------------|-------------------------------------|------|-------------------------|----------------------|
| Wirelength<br>Model   | Log-sum-exponential (Naylor patent) |      |                         | Quadratic            |
| Spreading             | Density potential based             |      |                         | Fixed-point<br>based |
| Objective<br>Function | Non-linear objective                |      | Quadratic<br>wirelength |                      |

### The mountain hike analogy

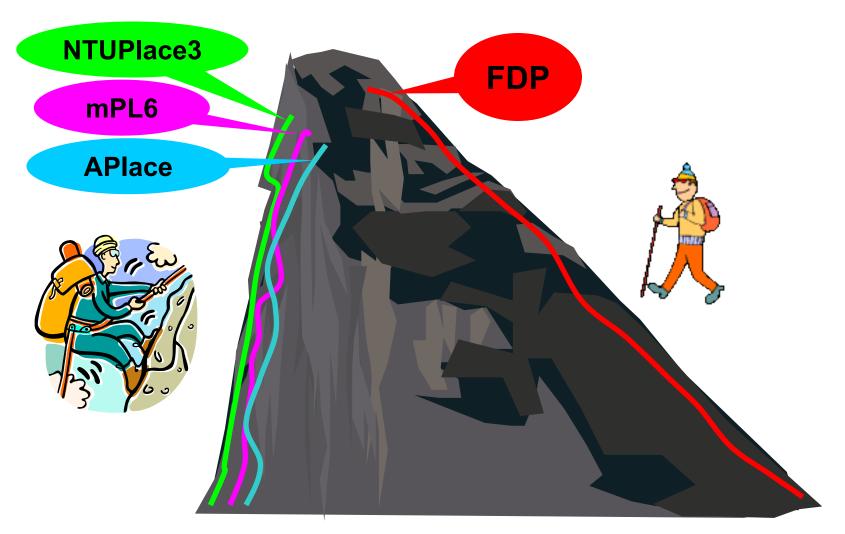